## TRACKING DE ONDAS DE CHOQUE DE PLASMA DEFORMABLES

G. Correa-Reina, F.Casanova, M.Venere, C.Moreno, A.Clansse

PLADEMA-ISISTAN, Comision Nacional de Energia Atomica y Universidad Nacional del Centro, 7000 Tandil.  $<sup>1</sup>$  INFIP-UBA.  $<sup>2</sup>$  CONICET</sup></sup>

### **RESUMEN**

Se presenta un modelo de simulación numérica del movimiento y deformación de una onda de choque de plasma durante la descarga electrica en un gas a baja presion. El modelo fue implementado en un simulador de dispositivos de plasma-focus, que utiliza estas ondas para producir emisiones de radiaci6n pulsada.

El esquema de cálculo implica el tracking de la onda de choque ionizante, desplazándose a velocidad hipersonica. Durante el desplazamiento, la lamina de corriente cambia su forma. <sup>10</sup> cual varía las condiciones de contorno mecánicas y eléctricas, realimentando los términos de fuerza y disipación

# **INTRODUCCIÓN**

Uno de los dispositivos de fusión termonuclear más eficientes es el cañón acelerador de plasma de deuterio (plasma focus). El cañón está formado por un par de electrodos coaxiales cilíndricos ubicados en una cámara que contiene gas deuterio a baja presión (entre 0.5 y 10 mb). Cuando se descarga nipidamente un banco de capacitores a alta tension sobre los electrodos del cañón, se forma una onda de choque de plasma con forma anular por donde pasa la corriente eléctrica. Por acción de la fuerza de Lorentz, la lámina se acelera desplazándose hasta el extremo libre del cañón, causando entre otros fenómenos la variación de la inductancia del circuito, la compresion del gas. el calentamiento subito a temperaturas de millones de grados y la produccion de un pulso de reacciones termonucleares deuterio-deuterio 0 deuterio-tritio.

La optimización de los flujoś neutrónicos y los costos, requieren el cálculo del movimiento del plasma y de la sensibilidad de los parametros geometricos y de operacion. Este calculo implica el tracking de fa onda de choque ionizante, desplazandose a velocidad hipers6nica. Durante el desplazamiento, la lamina de corriente cambia su forma, 10 cual varia las condiciones de contorno mecánicas y eléctricas, realimentando los términos de fuerza y disipacion. En este trabajo se presenta un modelo de simulacion numerica del movimiento y deformacion de la lamina de plasma durante la descarga. EI diseno y la implementacion se realizaron utilizando el paradigma de orientación a objetos reutilizando un framework de simulación de reactores nucleares.

### MODELO COMPUTACIONAL

La Fig. l muestra un esquema del dispositivo de plasma focus. Basicamente consiste en un par de electrodos cilindricos coaxiales. colocados dentro de un gas a baja presion, entre 10s cuales se descarga un banco de capacitores con tensiones iniciales del orden de las decenas de kV. Inicialmente se forma una lamina de plasma en el borde izquierdo. La lamina se ve acelerada fuertemente por el campo magnetico azimutal generado por la misma corriente. Al llegar al extremo de los electrodos la lamina se cierra hacia adentro como muestra la Fig. I, implotando sobre el eje del sistema. La implosión genera un pulso de unos 200 ns de plasma de alta densidad  $(10^{25} \text{ m}^3)$  y temperatura (varios KeV), produciendo una emisión importante de rayos *x*, iones, electrones y. usando deuterio 0 tritio como gas, neutrones de fusion.

La lámina de corriente fue modelada en simetría azimutal, con un conjunto de elementos (segmentos comcos) que poseen atributos representantes del estado termomecanico de un aniJIo de plasma: posicion. masa. velocidad. aceleracion. espesor y energfa intema. Cada elemento de plasma (Fig. 2) se desplaza en direccion perpendicular a sf mismo, acelenindose por la fuerza de Lorentz. La variacion de cantidad de movimiento del elemenro-i es:

$$
\frac{dp_i}{dt} = \frac{\mu_o}{4\pi} \frac{l_i}{r_i} I^2
$$

Al desplazarse, cada elemento acumula la masa barrida por la onda de choque, es decir:

$$
\frac{dm_i}{dt} = \rho_o A_i v_i
$$

Los elementos del contorno tienen la posibilidad de perder masa por expulsión del plasma -ya que a veces se usan electrodos enrejados.

### **Tracking y reestructuracion del frente de choque**

Se desarrolló una técnica de *tracking* y re-estructuración de elementos, para resolver el problema de deformacion de la onda de choque. Dado que cada nodo se mueve respecto a su normal, si se aplicara el movimiento a cada uno en forma independiente. cada uno quedarfa desacoplado de su vecino. perdiendo cohesion en la lamina representada. Para mantener en todo momenta la lamina unida sin violar las leyes de conservacion, se aplico el siguiente algoritmo:

- l) Calcular el desplazamiento que deberfa tener cada elemento respecto a su normal de acuerdo a las ecuaciones de movimiento (flechas punteadas en la Fig.2).
- 2) Se desplazan los nodos (uniones entre elementos) de acuerdo a un nuevo vector calculado como el promedio de los desplazamientos de los elementos adyacentes.

Una vez aplicado este algoritmo, si bien se obtiene un conjunto de nodos acoplados. como resuitado del movimiento los nodos han variado de tamaño, quedando algunos más grandes que otros. Si se sigue el proceso de simulacion sin tener en cuenta este efecto, se producen inestabilidades geometricas locales. Para evitar esto, luego de cada paso de tiempo, se reestructura la lamina con nodos de igual tamano. manteniendo la densidad de nodos aproximadamente constante. El procedimiento usado es el siguiente:

- 1) Se calcula la longitud,  $l_i^{new}$ , que debe tener cada nodo para mantener el número de nodos por unidad de longitud constante.
- 2) Se construye una nueva lamina avanzando sobre los nodos viejos hasta llegar a longitud del nuevo nodo deseado. este nuevo nodo toma los atributos de los nodos viejos que abarc6 proporcionalmente ala longitud que haya tornado de cada uno de ellos.

#### **Ecuaciones del circuito electrico**

Eléctricamente el cañón de plasma trabaja como una impedancia variable acoplada en serie con un circuito RCL. Las ecuaciones del circuito completo son:

$$
\frac{d}{dt}\left[(L_{ext}+L_c)I\right] + \left(R_{ext}+R_c\right)I + \frac{Q}{C} = 0
$$

La inductancia del cañón corresponde a una geometría coaxial de radio variable. La contribución de cada elemento puede discretizarse como:

$$
L_i = \frac{\mu_o}{4\pi} l_i \cos \theta_i \ln \left( \frac{r_i}{r_i} \right)
$$

La inductancia total del cañón es la suma de todas las contribuciones elementales:

$$
L_c = \sum_i L_i
$$

Los electrodos también fueron discretizados para permitir la configuración de diferentes geometrías con simetría de revolución.

#### **Implementacion computacional**

Se realizó el diseño del simulador según el paradigma de orientación a objetos, creando una jerarquía de clases que reflejan la disposición física del dispositivo. Se reutilizó la arquitectura del Simulador Ludwig (Boroni et al. 1999) diseñada para la resolución de sistemas nucleares modelados con ecuaciones diferenciales ordinarias por el método de Runge-Kutta y la utilización de la arquitectura Model-View mediante la implementaci6n del pattern *Observer.*

Se define una clase base *BasicElement* la cual define el comportamiento de las clases cuyo comportamiento se representa por,ecuaciones diferenciales ordinarias. De esta clase derivan *PlasmaNode, ExtemalCircuit* y *FusionDevice,* la primera de estas. representa la discretizaci6n de la lamina de plasma. la segunda al circuito extemo y la ultima a todo el dispositivo en su conjunto.

En cada paso de la simulaci6n. todos los BasicElements ejecutan un paso del Runge Kutta. luego el segundo paso y asf sucesivamente de forma que todos calculen los nuevos valores de variable para el nuevo paso de tiempo.

## **RESULTADOS**

Se calculó la evolución del frente de choque durante una descarga en un equipo de plasma focus de baja energia. sobre el cual se disponen de datos experimentales para comparación. Los parámetros del equipo se detallan en la Tabla 1.

Usando una sonda magnética se midió el tiempo de llegada del frente a lo largo de una linea radial sobre el aislante. En la Fig. 3 se muestran los tiempos de llegada a distintas posiciones radiales sobre el aislante. Se puede observar que la dinámica varía con la presión de carga (i.e., el inicio del movimiento y la velocidad.

Para modelar la formación de la lámina, es necesario describir matemáticamente los mecanismos de ionizaci6n durante la ruptura dielectrica y la respuesta dinamica del spark-gap que cierra el circuito. Estos fen6menos fueron modelados con dos terminos de resistencia: uno constante (representativo del spark-gap) y otro dependiente de la temperatura del plasma (representativo de la lamina en formaci6n). Los resultados del modele se comparan en la Fig. 3 con los datos experimentales. Puede observarse una excelente concordancia. tanto en el tiempo de espera como en la velocidad. En la Fig. 4 se muestran los cálculos de la evolución de la corriente y la inductancia del cañón. En la Fig. 5 se ilustra la posición de la lámina en distintos tiempos.

| Tabla 1. Parámetros del experimento |                   |
|-------------------------------------|-------------------|
| Parámetro                           | Valor             |
| Longitud del ánodo                  | $120 \text{ mm}$  |
| Longitud del cátodo                 | 120 mm            |
| Longitud del aislante               | $35 \text{ mm}$   |
| Espesor del aislante                | 5 mm              |
| Radio del ánodo                     | $18 \text{ mm}$   |
| Radio del cátodo                    | 36 mm             |
| Voltaje inicial                     | 30 KV             |
| Capacidad                           | $10.5 \text{ mF}$ |
| Inductancia externa                 | $42.6$ nH         |

*Tabla* 1. *Parametros del experimento*

#### **CONCLUSION**

Se presentó un modelo de simulación de ondas de plasma hipersónicas, que ocurren durante descargas eléctricas en gases a baja presión. El modelo fue implementado en un simulador de dispositivos de plasma-focus. que utiliza estas ondas para producir emisiones de radiación pulsada. El movimiento del frente de plasma debe ser calculado mediante una técnica de tracking y reconstrucci6n para evitar inestabilidades numericas. Los resultados preliminares muestran buena concordancia con mediciones experimentales.

 $\ddot{\phantom{a}}$ 

# **REFERENCIAS**

Boroni. Cuadrado. Guido-Lavalle. Clausse. Simulador orientado a objetos de la central nuclear Embalse, CACIC99. CD:\Anales\Paper30\SimEmbCACIC (3).doc. Tandil. 25-29 de octubre de 1999.

## **NOMENCLATURA**

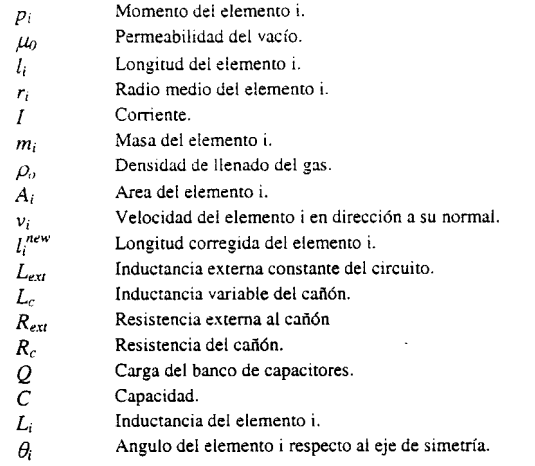

Inductancia del cañón.  $L_c$ 

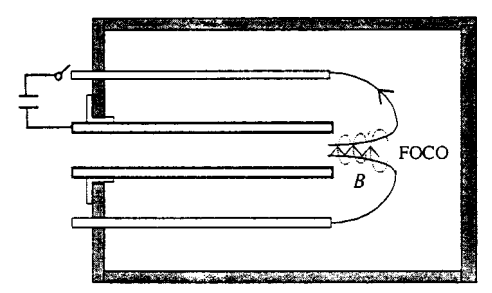

Figura 1. Esquema de un plasma-focus

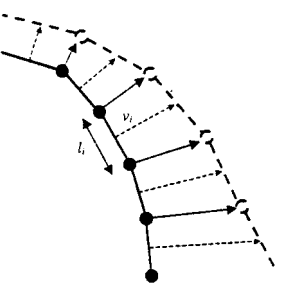

*Figura* 2. *Modefo de mov;mielllo def frente de choque de piasma*

 $\mathcal{L}$ 

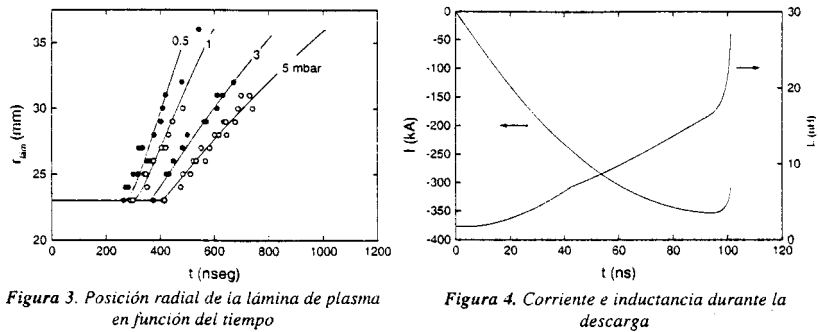

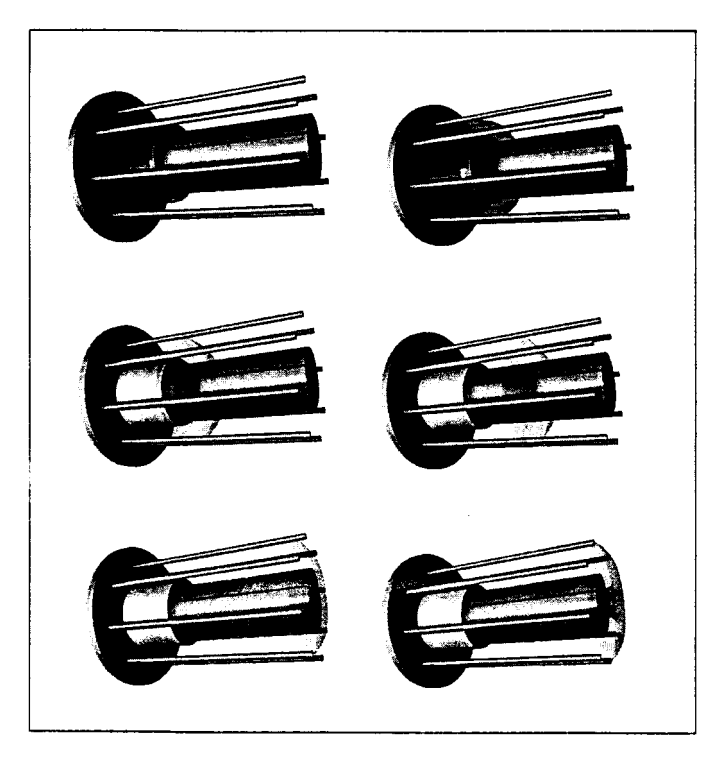

Figura 8. Evolución temporal del frente de choque de plasma.